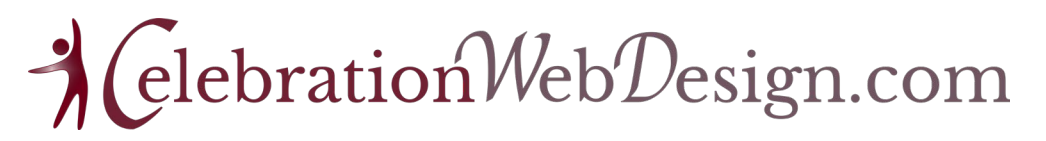

## **STEP ONE - Website General Questions**

- What is the main goal of your site?
- What purpose will it serve?
- Why are you creating a website?
- How will your website accomplish the above?
- How will you present your information so viewers will care about your organization?

## **STEP TWO - Creating the Content for Your Site**

- Who are you? Who is your organization?
- What do you or your organization do?
- Why do you or your organization do it?
- Is there anything that makes you or your organization stand out? Anything unique?
- What do you want the person viewing your site to do?
- How do you want people viewing your site to feel? How should they feel?
- What content do I need for viewers to be inspired, informed, challenged, act etc.? (Possible page titles of menu structure)

## **STEP THREE - Designing your Site – Action Steps**

- Find websites you like that will represent your vision and record the links.
- Do you have a Font preference? Google Fonts:<https://fonts.google.com/>
- What colors or images would you associate with your organization? Color Pallett[: https://colorhunt.co/](https://colorhunt.co/)
- Do you have a Logo? If not, any ideas?
- What is your slogan, key phrase, or main scripture verse?

## **Step Four – Start Physical Site Creation**

- Create Home Page Design & Content Partner Review
- Create & Arrange a Menu Structure (Navigation System)
- Load Content
- Quality Control
- Partner Review
- Final Adjustments
- **EZCMS Training**

Contact Us: Toll Free: 1-877-313-7593 Phone: 610-989-0400

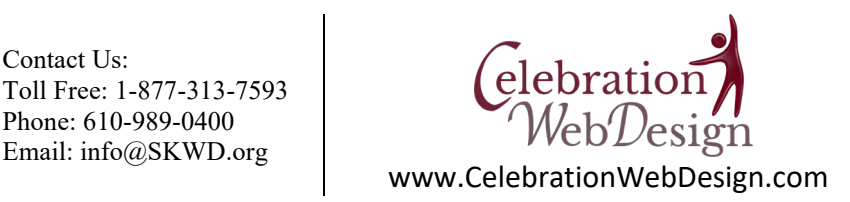

Celebration Web Design by SKWD Associates, LLC P. O. Box 471068 Celebration, FL 34747